### **BAB III**

# **METODOLOGI PENELITIAN**

## **3.1 Tahapan Kegiatan**

Tahapan kegiatan yang akan dilakukan dalam penelitian ini adalah sebagai berikut:

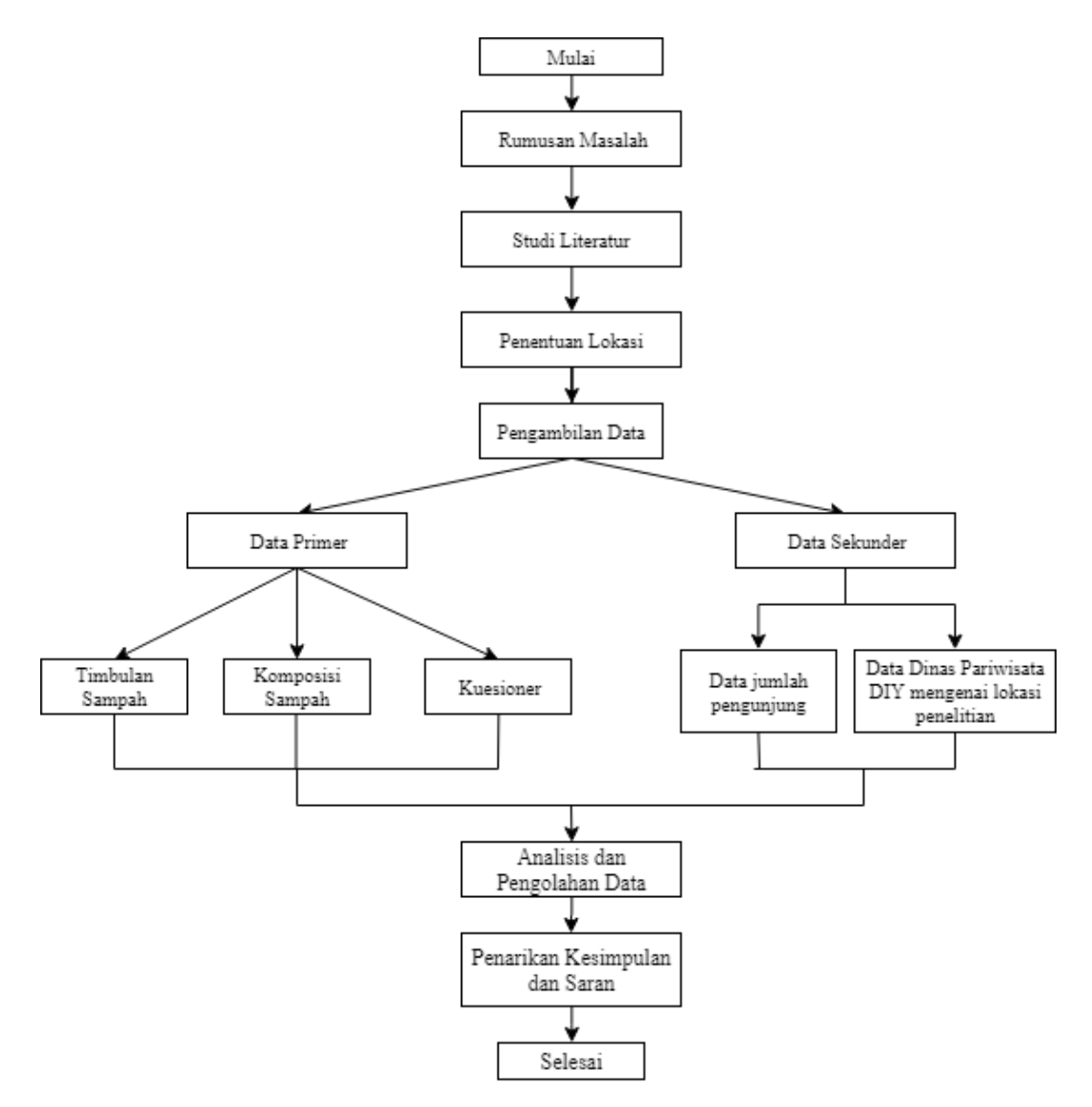

**Gambar 3.1** Diagram Alir Penelitian

### **3.2 Penjelasan Tahapan Kegiatan**

Berikut adalah penjelasan tahapan kegiatan:

1. Mulai

Penelitian dimulai

2. Rumusan Masalah

Merumuskan masalah terkait judul pada penelitian ini.

3. Studi Literatur

Studi literatur dilakukan untuk mendapatkan data dari buku, tulisan ilmiah, maupun jurnal yang terkait dengan topik yang akan dibahas pada penelitian tersebut.

4. Penentuan lokasi

Penelitian dilakukan di Museum Sonobudoyo dan Museum Benteng Vredeburg.

5. Pengumpulan data

Pada tahap pengumpulan data, data yang dikumpulkan terdiri dari data primer dan data sekunder. Berikut adalah uraian pengumpulan data primer dan data sekunder:

a. Data primer

Data primer didapatkan dengan cara pengambilan langsung di lapangan. Data primer merupakan contoh sampah yang dibutuhkan untuk mengetahui komposisi dan timbulan sampah yang diambil sesuai dengan SNI 19-3964-1994 tentang Metode Pengambilan dan Pengukuran Contoh Timbulan dan Komposisi Sampah Perkotaan selama *Weekday* dan 3 hari berturut-turut (sabtu, minggu, senin) atau *Weekend*. Berikut adalah tahapan pengambilan contoh sampah:

- 1) Tentukan lokasi pengambilan contoh
- 2) Siapkan peralatan
- 3) Timbang bak pengukur 40 liter
- 4) Ambil sampah dari TPS dan masukkan ke bak pengukur hingga penuh
- 5) Hentak 3 kali bak contoh dengan mengangkat bak setinggi 20 cm, lalu jatuhkan ke tanah
- 6) Ukur dan catat volume sampah  $(V_s)$
- 7) Timbang dan catat berat sampah  $(B_x)$
- 8) Pilah contoh sampah berdasarkan jenisnya
- 9) Timbang dan catat berat sampah setiap jenisnya dari ketiga contoh sampah yang telah dipilah.

Selain contoh sampah, kuisioner juga merupakan data primer yang diambil langsung dari lapangan. Kuesioner ditujukan untuk pengunjung maupun pengelola tempat wisata tersebut. Penentuan jumlah sampel atau responden kuesioner ditentukan dengan nomogram Harry King dengan tingkat kesalahan 10%.

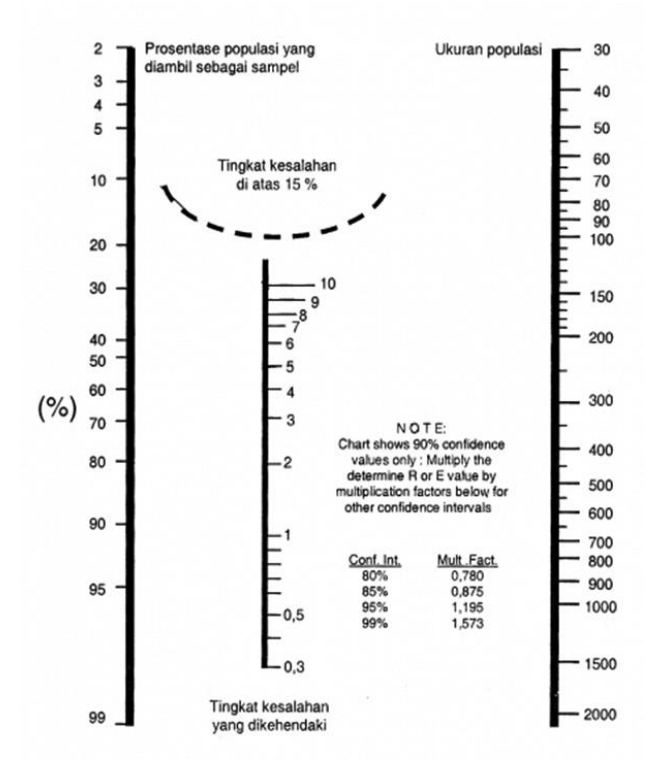

 **Gambar 3.2** Nomogram Harry King

(Sugiyono

b. Data sekunder

Pengumpulan data sekunder dilakukan untuk mencari timbulan sampah per harinya. Data sekunder ini berupa data jumlah pengunjung dalam satu hari. Data jumlah pengunjung didapatkan dari pihak pengelola tempat wisata tersebut maupun data dari dinas pariwisata terkait.

6. Analisis dan pengolahan data

Setelah tahap pengumpulan data selanjutnya dilakukan analisis dan pengolahan data. Tahap ini bertujuan untuk mencari komposisi sampah dan timbulan sampah dari contoh yang telah dikumpulkan. Berikut langkah-langkah yang dilakukan dalam tahap kegiatan dan pengolahan data:

a. Komposisi sampah

Sampah yang telah dipilah berdasarkan jenisnya kemudian ditimbang untuk setiap jenisnya dan dicatat dalam tabel. Dalam pemilahan, sampah dibagi berdasarkan jenisnya yaitu organik, kertas, logam, karet, kain, kaca/gelas, plastik (PET, HDPE, PVC, LDPE, PP, PS, dan Others), residu dan sampah lainnya.

Komposisi sampah dapat dihitung dengan menggunakan rumus:

$$
\%~komponent = \frac{Berat~Komponen}{Berat~Total~Sampah} \times 100\%
$$

Komponen sampah yang akan dikelompokan adalah sebagai berikut:

**Tabel 3.2** Pengelompokan Jenis Sampah

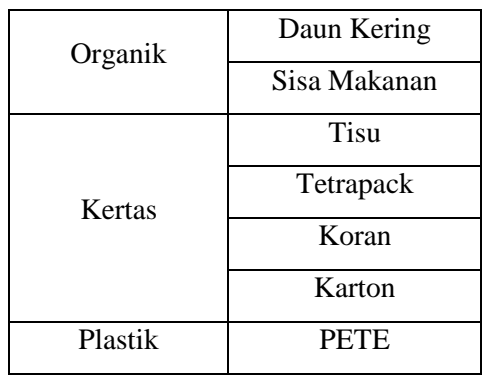

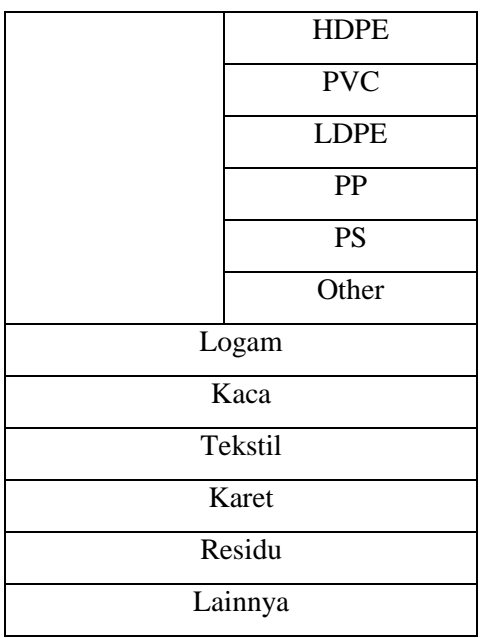

## b. Timbulan sampah

Dari data yang telah dikumpulkan dapat ditentukan timbulan sampah dengan cara sebagai berikut:

1) Menentukan Berat Jenis Sampah

Dari tahap pengumpulan data, didapatkan Berat Sampah (Bs) dan Volume Sampah (Vs), maka dapat ditentukan berat jenis sampah dengan cara:

$$
BJ = \frac{B_s}{V_S}
$$

Dimana:

BJ  $=$  Berat Jenis Sampah (kg/m<sup>3</sup>)

 $B_s$  = Berat Sampah (kg)

 $V_s$  = Volume Sampah (m<sup>3</sup>)

2) Menentukan volume sampah keseluruhan

Untuk mendapatkan jumlah timbulan sampah, maka diperlukan volume TPS terisi pada waktu tersebut. Volume TPS terisi mewakili volume sampah yang dihasilkan pada waktu tersebut. Pengukuran dilakukan menggunakan meteran sehingga didapatkan Volume Sampah yang dihasilkan dalam suatu waktu (V) dalam satuan  $m^3$ .

3) Menentukan berat sampah keseluruhan

Berat Sampah Keseluruhan adalah berat sampah yang dihasilkan pada suatu waktu. Setelah mendapatkan Berat Jenis Sampah (BJ<sub>s</sub>) dan Volume TPS Terisi (V), dapat ditentukan Berat Sampah Keseluruhan (B) dengan cara sebagai berikut:

$$
B = BJ \times V
$$

Dimana:

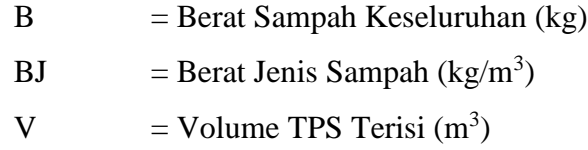

#### 4) Menentukan timbulan sampah

Timbulan sampah dapat dinyatakan dengan satuan Volume  $(m^3/\text{org/hari})$  atau Berat (kg/org/hari). Timbulan sampah tempat pariwisata seperti museum dapat berasal dari penyapuan di area wisata dan jumlah pengunjung.

Menentukan timbulan sampah tersebut dengan menggunakan data jumlah pengunjung pada hari tersebut yang sudah dikumpulkan dari pengelola tempat wisata tersebut. Data jumlah pengunjung dinyatakan dalam satuan (org/hari). Dari data-data yang sudah didapatkan, maka dapat ditentukan timbulan sampah dengan rumus berikut:

Timbulan sampah satuan Volume

$$
T_V = \frac{V}{n}
$$

Dimana:

- $T_v$  = Timbulan Sampah satuan Volume (m<sup>3</sup> /org/hari)
- $V = Volume TPS \text{ terisi } (m^3)$
- $n = J$ umlah Pengunjung (org/hari)
- Timbulan sampah satuan Berat

$$
T_B = \frac{B}{n}
$$

Dimana:

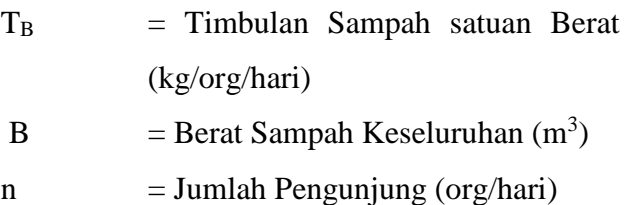

c. Analisis potensi sampah

Dengan adanya pemilahan, maka nilai sampah menjadi lebih tinggi. Analisis potensi sampah dilakukan untuk mencari jumlah sampah yang memiliki potensi baik layak kompos, layak jual maupun daur ulang berdasarkan % berat setiap jensinya.

d. Penentuan jumlah responden

Penentuan jumlah responden menggunakan nomogram Harry King dengan ukuran populasi berdasarkan jumlah pengunjung per harinya. Berdasarkan data statistik kepariwisataan Yogyakarta, jumlah pengunjung Museum Benteng Vredeburg pada tahun 2016 adalah 444.545 orang. Maka:

Jumlah populasi = jumlah pengunjung per tahun / 365 hari  $= 444.545 / 365$  hari = 1217,93 orang ≈ 1218 orang

Dengan jumlah populasi 1218 orang, maka prosentase jumlah populasi yang dijadikan sampel adalah sebagai berikut:

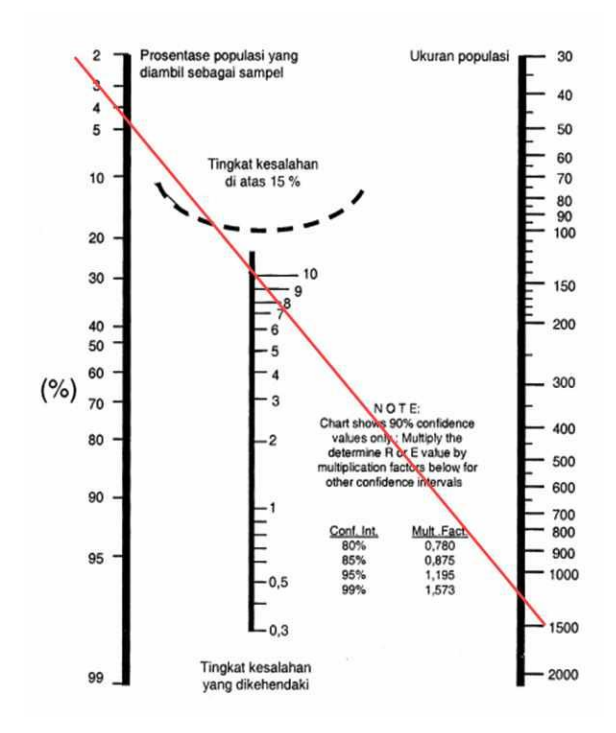

 **Gambar 3.2** Penentuan Jumlah Responden Museum Benteng Vredeburg

Dengan tingkat kesalahan 10% didapatkan populasi yang diambil sebagai sampel adalah sebanyak 4,1%, maka jumlah responden Museum Benteng Vredeburg sebanyak:

Jumlah responden=  $1218$  orang x 4,1%

= 49,93 orang ≈ **50 orang**

Berdasarkan data statistik kepariwisataan Yogyakarta, jumlah pengunjung Museum Sonobudoyo pada tahun 2016 adalah 30.400 orang. Maka:

Jumlah populasi = jumlah pengunjung per tahun  $/365$  hari  $= 30.400 / 365$  hari  $= 83,28$  orang ≈ 84 orang

Dengan jumlah populasi 84 orang, maka prosentase jumlah populasi yang dijadikan sampel adalah sebagai berikut:

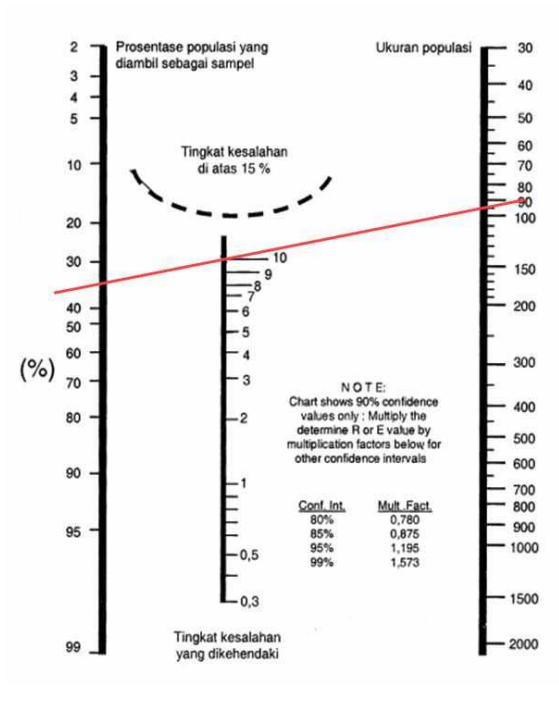

 **Gambar 3.3** Penentuan Jumlah Responden Museum Sonobudoyo

Dengan tingkat kesalahan 10% didapatkan populasi yang diambil sebagai sampel adalah sebanyak 35%, maka jumlah responden Museum Benteng Vredeburg sebanyak:

Jumlah responden= 84 orang x 36%

$$
= 30,24 \text{ orang} \approx 31 \text{ orang}
$$

e. Pengolahan data kuesioner

Hasil dari kesioner yang telah disebar dan diisi oleh responden dikumpulkan. Data yang diperoleh berupa jawaban-jawaban hasil kuesioner tersebut yang kemudian diolah dengan menggunakan *software* SPSS hingga dapat ditarik kesimpulan.

Data yang dimasukan ke dalam SPSS adalah berupa *coding* dari kategori berdasarkan nilai responden yang didapat dari setiap variabel (pengetahuan dan perilaku). Sebelum menentukan kategori nilai responden harus menentukan Standar Deviasi dengan menggunakan rumus sebagai berikut:

$$
SD = \sqrt{\frac{\sum x^2 - \frac{(\sum x)^2}{n}}{n-1}}
$$

Dimana:

- $x =$  total nilai responden untuk setiap variabel
- $n =$  jumlah responden

Setelah mendapatkan nilai SD, maka nilai responden untuk setiap variabel dapat dikategorikan kedalam 3 kategori baik, cukup, dan kurang dengan parameter:

- 1) **Baik**, bila nilai responden yang diperoleh (x) > *mean* + 1 SD
- 2) **Cukup**, bila nilai *mean* 1 SD  $\leq$  x  $\leq$  *mean* + 1 SD
- 3) **Kurang**, bila (x) < *mean* 1 SD

Tahap analisis data kuesioner menggunakan analisis bivariat. Tujuan analisis bivariat adalah untuk melihat hubungan antara masing - masing variabel yaitu antara variabel terikat dan variabel bebas. Analisis yang digunakan menggunakan derajat kepercayaan 95% ( $\alpha = 0.05$ ). Pada penelitian ini pengolahan data menggunakan program software SPSS, yang nantinya akan diperoleh Sign (2-tailed) yang merupakan nilai p. Nilai p akan dibandingkan dengan nilai α. Dengan ketentuan sebagai berikut :

1) Jika nilai  $p \le \alpha$  ( $p \le 0.05$ ), berarti Ho ditolak. Artinya ada hubungan antara pengetahuan pengelolaan sampah terhadap perilaku pengelolaan sampah.

- 2) Jika nilai p >  $\alpha$  (p > 0,05), berarti Ho diterima. Artinya tidak ada hubungan antara pengetahuan pengelolaan sampah terhadap perilaku pengelolaan sampah.
- 7. Penarikan kesimpulan dan saran

Setelah penyusunan laporan, dari penelitian yang telah dilakukan dapat dilakukan penarikan kesimpulan yaitu menjawab tujuan penelitian serta pemberian saran.

8. Selesai

Laporan telah diuji dan disetujui oleh pembimbing.